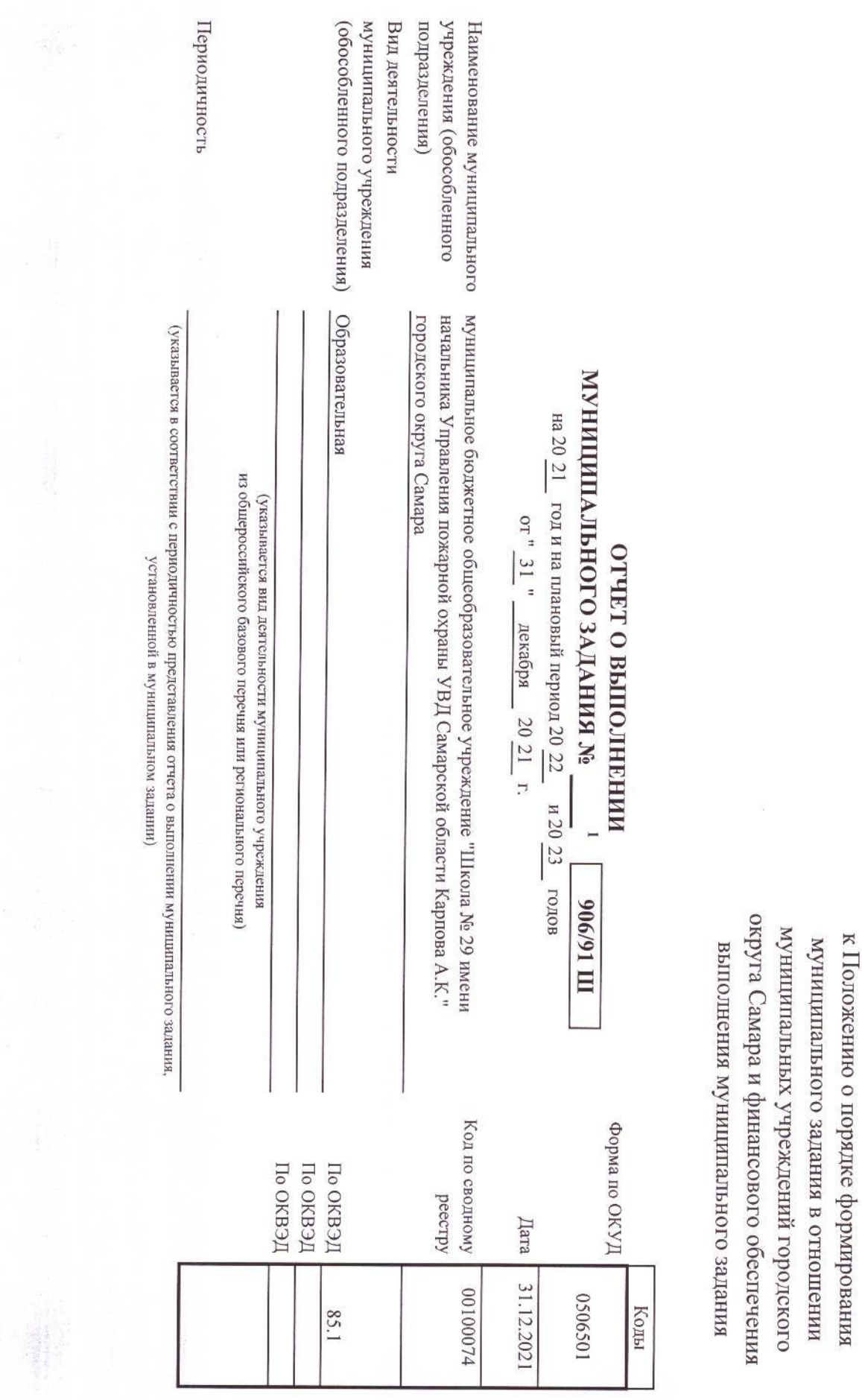

ПРИЛОЖЕНИЕ № 2

![](_page_1_Picture_14.jpeg)

 $\ddot{\circ}$ 

Часть I. Сведения об оказываемых муниципальных услугах 2

 $\sim$ 

![](_page_2_Picture_11.jpeg)

 $\mathbb{R}^m_0$ 

 $\omega$ 

![](_page_3_Picture_15.jpeg)

 $\frac{6}{6}$ 

100

 $\frac{100}{2}$ 

![](_page_4_Picture_8.jpeg)

![](_page_4_Picture_9.jpeg)

![](_page_5_Picture_30.jpeg)

 $\frac{1}{2}$ 

 $\circ$ 

 $\begin{array}{c|c}\n3 & 6 \\
\hline\n\end{array}$ 

OHIRR

Количество<br>Обучающихс

Человек

Ł.

 $\overline{4}$ 

![](_page_6_Picture_9.jpeg)

![](_page_7_Picture_10.jpeg)

иллинальной услуги Л. Наименование

кинваоградо

ift in scheng 

> Раздел \_  $\overline{S}$

Реализация основных общеобразовательных программ среднего общего

Код по общероссийскому

36.794.0

региональному перечню разовому перечню или Часть I. Сведения об оказываемых муниципальных услугах <sup>2</sup>

![](_page_8_Picture_40.jpeg)

![](_page_9_Picture_22.jpeg)

**State** (海外サーバー)

 $\tilde{c}$ 

**大地震 医中央的 医中间的 医血管性** 

 $\vec{0}$ 

2. Категории потребителей

![](_page_10_Picture_8.jpeg)

 $\overrightarrow{1}$ 

![](_page_11_Picture_12.jpeg)

 $\vec{c}$ 

![](_page_12_Picture_6.jpeg)

 $\vec{\omega}$ 

![](_page_13_Picture_82.jpeg)

![](_page_13_Picture_83.jpeg)

(HAMCHO- $3a$ TEJI $\mathbf{A}$ <sup>3</sup> **A** (HAMCHO-<br>Bahne nokaзателя)<sup>3</sup> вание пока-<br>зателя)<sup>3</sup> -еламено- $\circ$ ₹  $\begin{tabular}{|c|c|} \hline \multicolumn{1}{|c|}{\textbf{H}B} \multicolumn{1}{|c|}{\textbf{H}B} \multicolumn{1}{|c|}{\textbf{H}B} \multicolumn{1}{|c|}{\textbf{H}B} \multicolumn{1}{|c|}{\textbf{H}B} \multicolumn{1}{|c|}{\textbf{H}B} \multicolumn{1}{|c|}{\textbf{H}B} \multicolumn{1}{|c|}{\textbf{H}B} \multicolumn{1}{|c|}{\textbf{H}B} \multicolumn{1}{|c|}{\textbf{H}B} \multicolumn{1}{|c|}{\textbf{$ наимено- $\begin{bmatrix} \text{kozin} \\ \text{kozin} \\ \text{bame} \end{bmatrix}$  OKEH<sup>3</sup>  $\infty$  $\circ$ мончигшитин би<br>в онатжdаат К задании  $\qquad$ на год $^3$  $\overline{5}$ исполнено $\max_{\text{A}} \mathbf{A}$ на отчетную Ξ  $\begin{bmatrix} \text{foronoxenoc} \\ \text{foronoxenoc} \end{bmatrix} \begin{bmatrix} \text{notycranoc} \\ \text{foronoxenoc} \end{bmatrix}$  $\overline{5}$  $\frac{13}{2}$ инаногию<br>инындп  $\frac{14}{14}$ 

записи<sup>з</sup> peecrposon

ванис пока-<br>зателя)<sup>3</sup> (наимено-

 $\begin{bmatrix}\n\text{HamMCHO}\n\text{BamH} & \text{DGA}\n\end{bmatrix}$ 

 $\frac{1}{4}$ 

![](_page_14_Picture_10.jpeg)

郓

**NG** 

 $\overrightarrow{G}$ 

![](_page_15_Picture_5.jpeg)

![](_page_15_Picture_6.jpeg)

![](_page_16_Picture_12.jpeg)

3.2. Сведения о фактическом достижении показателей, характеризующих объем работы

 $\overline{11}$ 

![](_page_17_Picture_63.jpeg)

![](_page_17_Picture_64.jpeg)

3. Сведения о фактическом достижении показателей, характеризующих объем и (или) качество работы

декабря  $-20\ 21$  F.

2. Категории потребителей работы

Юридические лица; физические лица

3.1. Сведения о фактическом достижении показателей, характеризующих качество работы на 20 21 год и на плановый период

Часть II. Сведения о выполняемых работах<sup>2</sup>

Раздел $\_$ Z

1. Наименование работы - Содержание зданий и сооружений муниципальных образовательных организаций, обу

Код по общероссийскому

региональному перечню разовому перечню или

 $\overrightarrow{\infty}$ 

![](_page_18_Picture_12.jpeg)

 $\overrightarrow{6}$